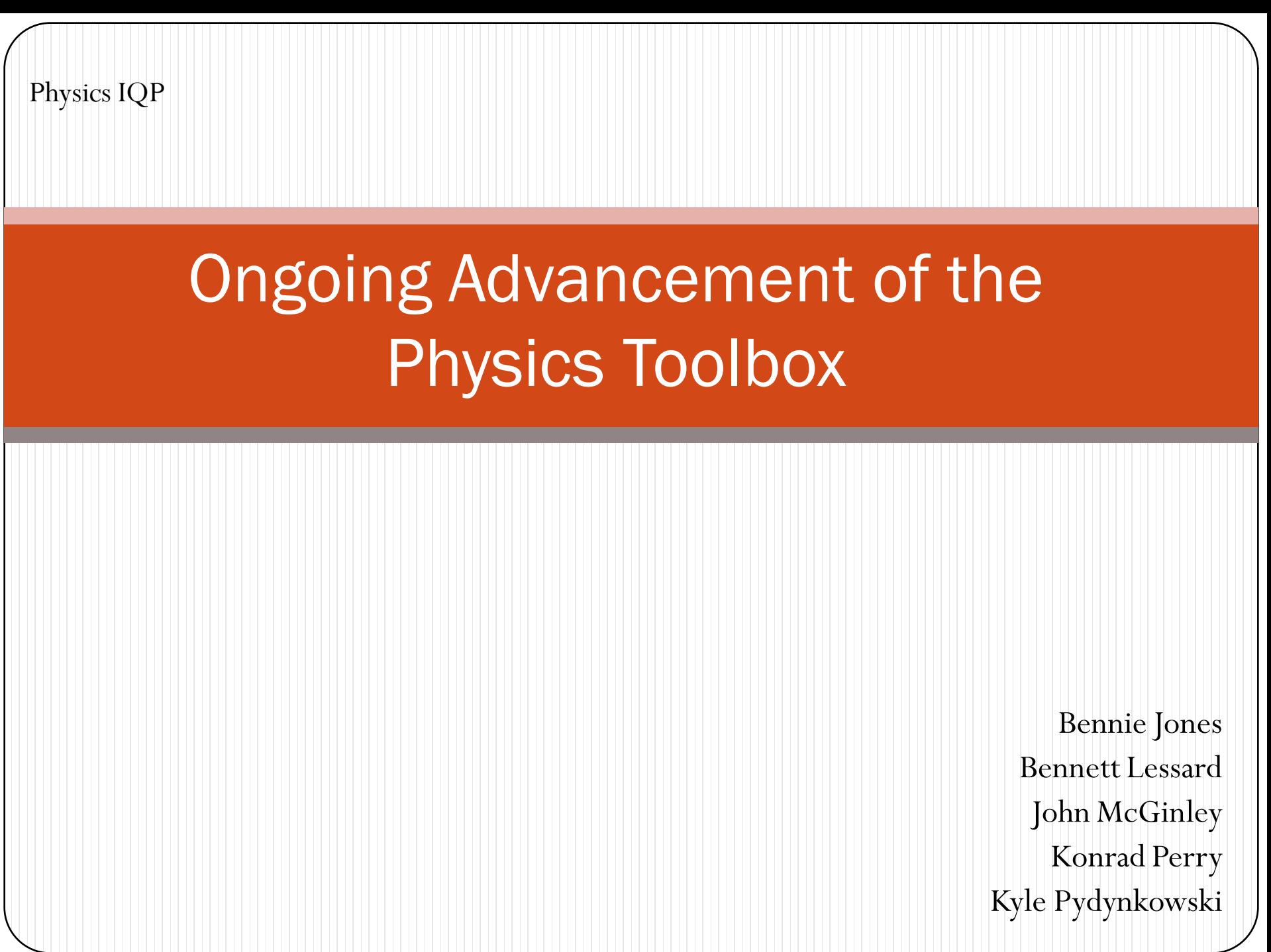

#### **Outline**

- I. Introduction (Bennie Jones MGE)
- II. Doppler Lab (Kyle Pydynkowski ME)
- III. Applets (Bennett Lessard ECE)
- IV. Energy Lab (Konrad Perry AE)
- V. Energy Video (John McGinley ME)
- VI. Overall Conclusion (Bennie Jones MGE)

#### **I. Introduction**

**By Bennie Jones**

Physics IQP

# Project Goals

- Give the first year students a more hands on experience
- Aid in the transition from high school to college
- Develop a Physics toolbox

# My Goals

- Help in the designing process for the physics department
- Enhance my knowledge of physics
- Suggest how to grab the attention of incoming freshmen
- Make sure the tools are interesting, eye popping, and comprehensible

# **II. Doppler Effect Experiment**

**By Kyle Pydynkowski**

Physics IQP

# My Goals

- Creative Idea
	- Keep the interest of students
- First Doppler Effect lab
- Use classroom learning and a new idea to explain the same topic

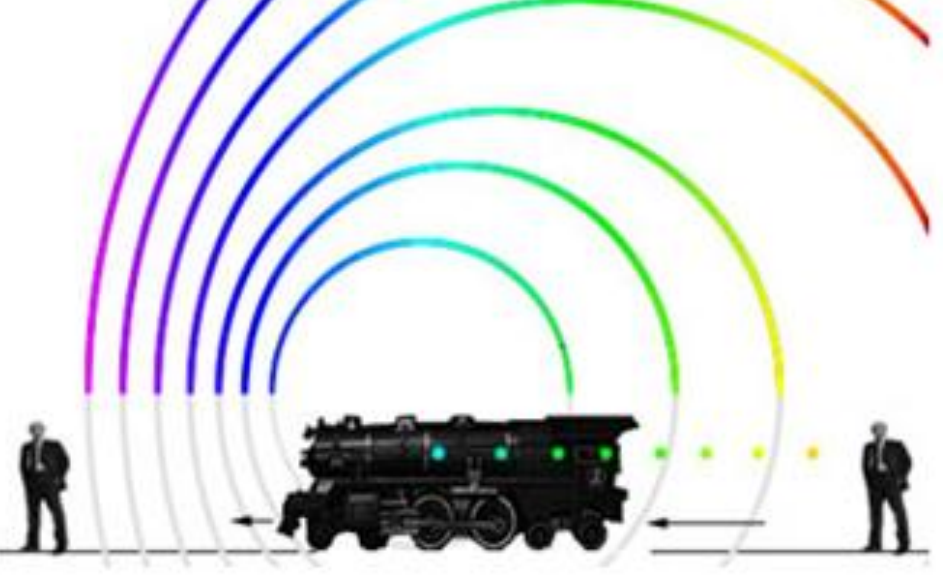

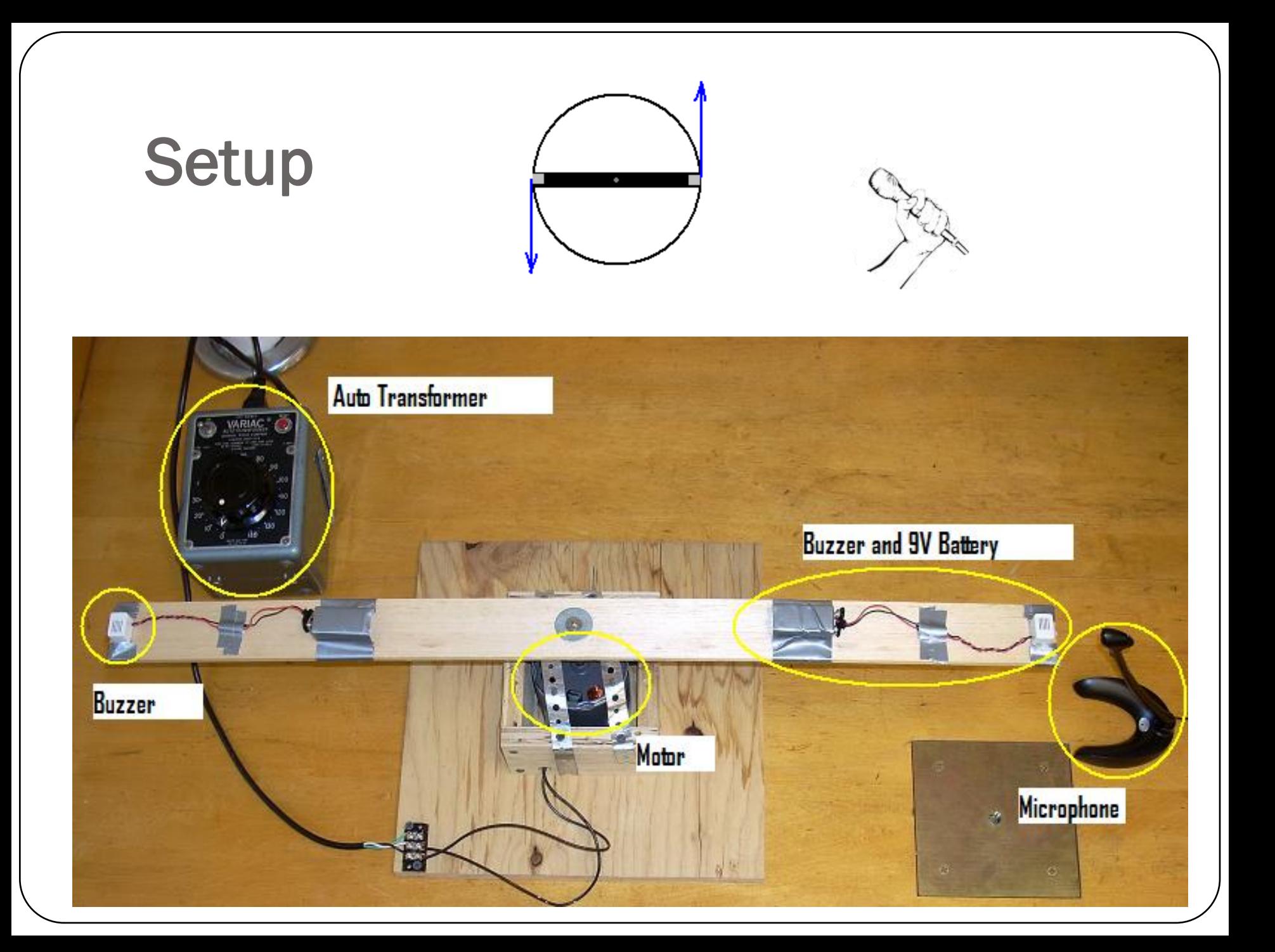

#### Spectrum Lab

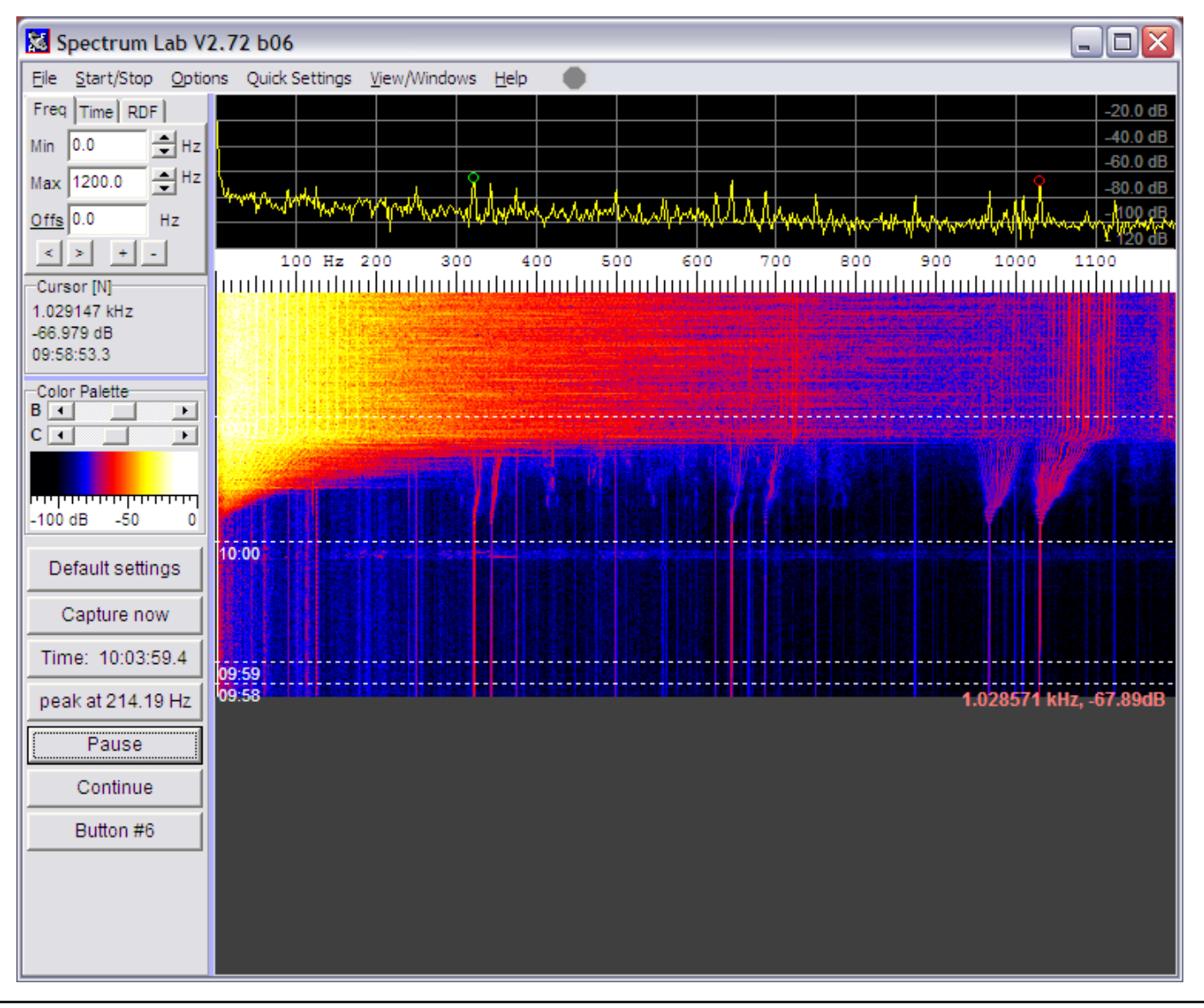

### Experiment

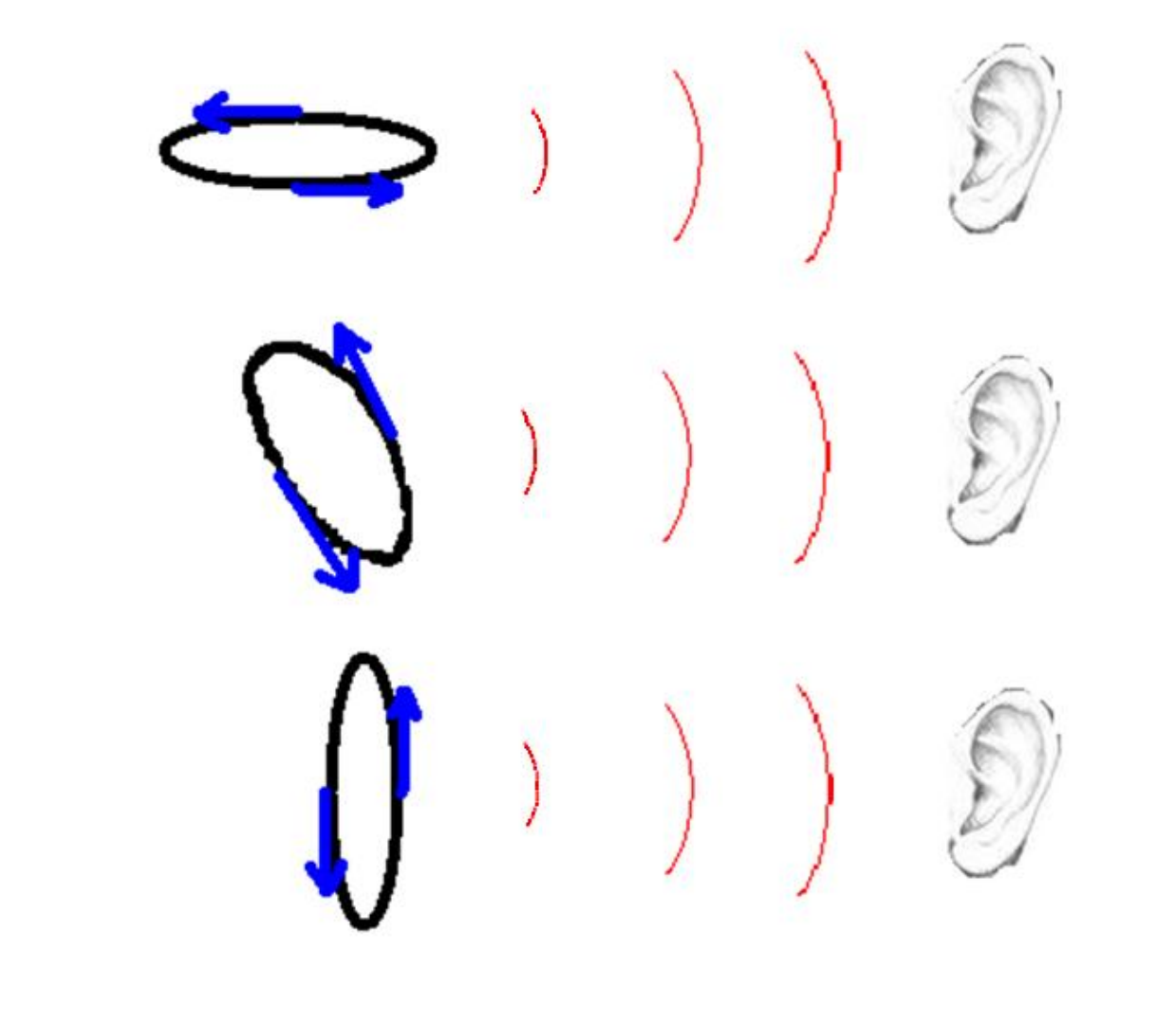

# **Results**

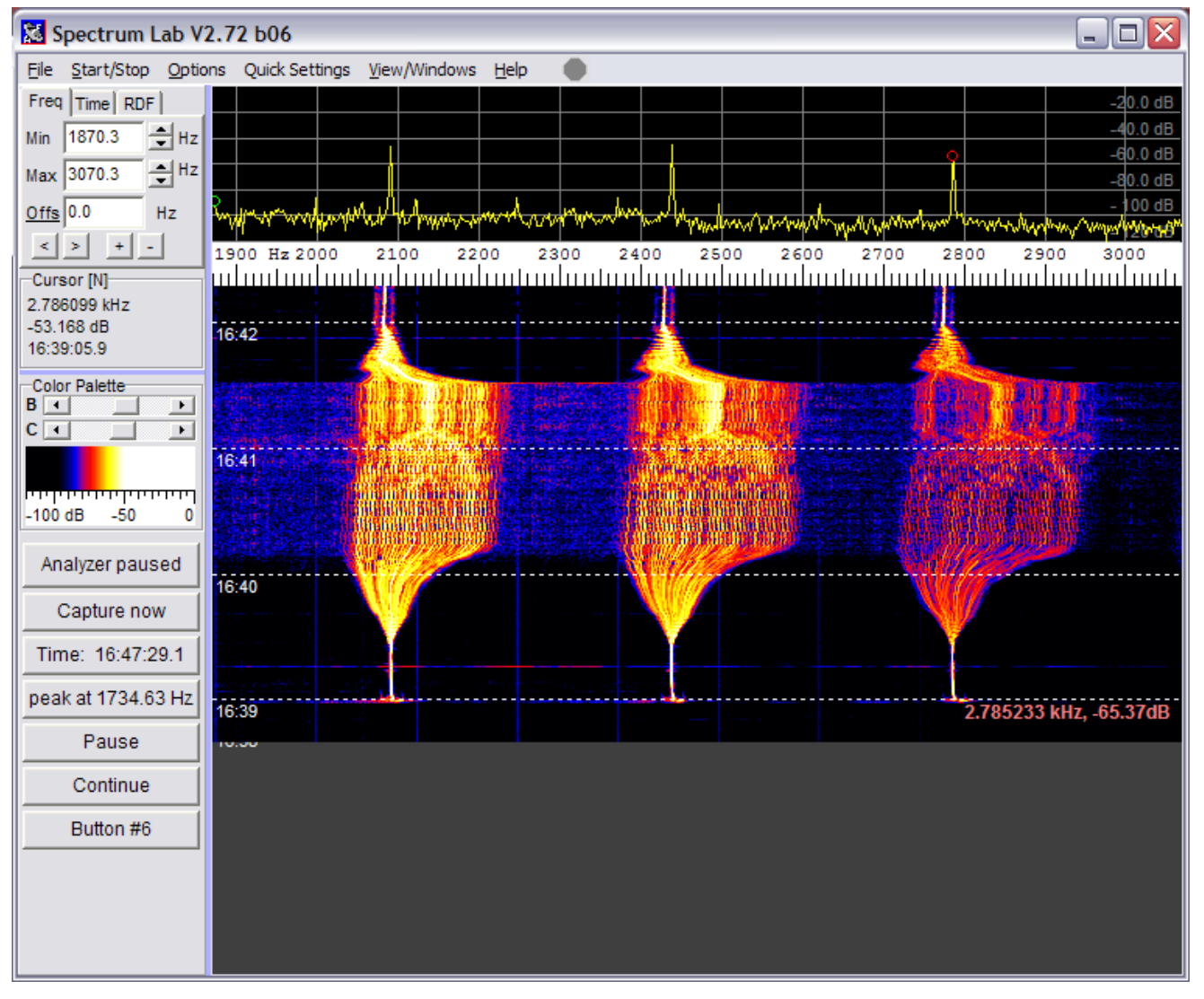

# **Results**

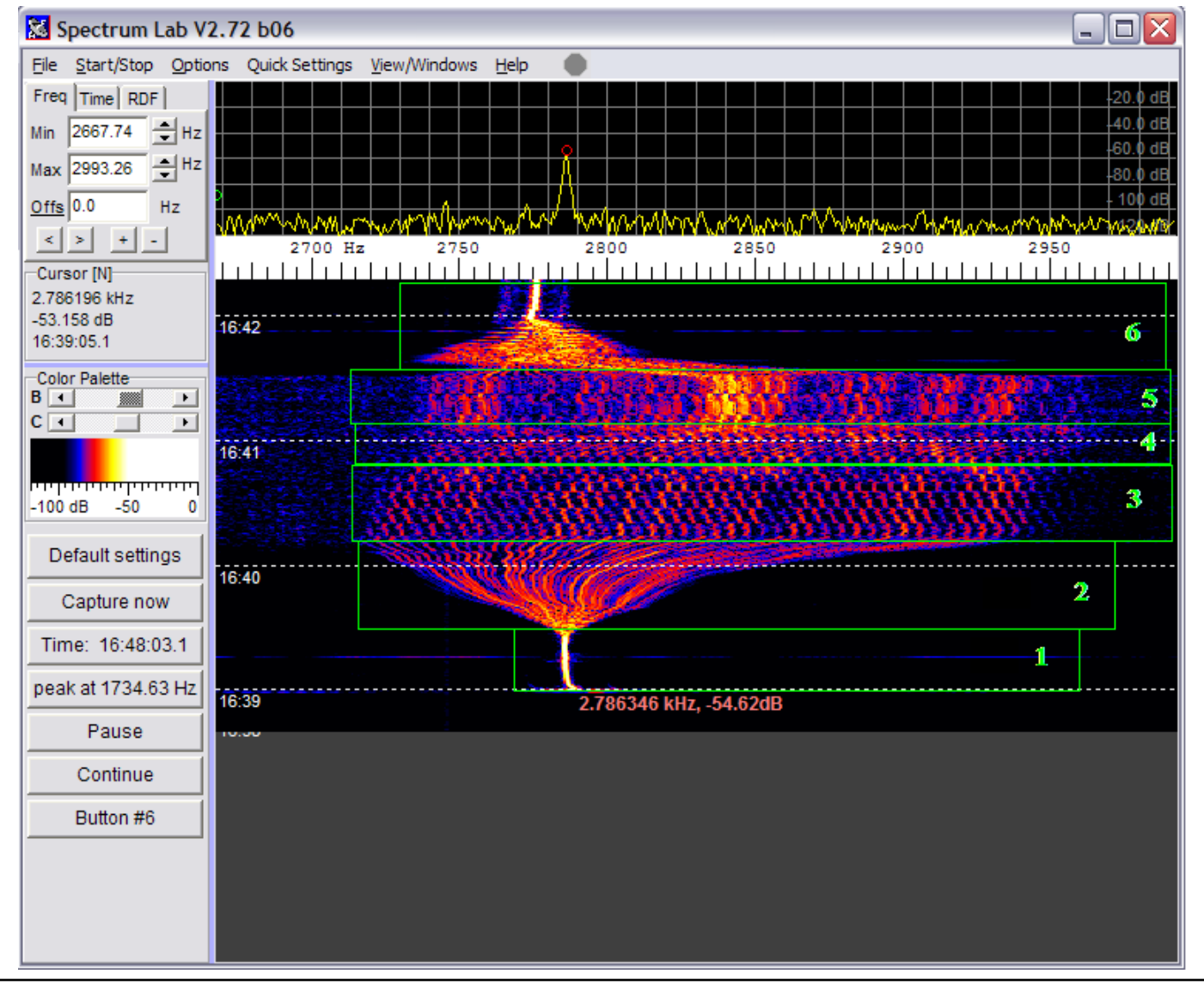

# Going Forward

- Different Buzzer
	- Louder
	- Single frequency peak
- Completion of Lab
	- Setup
	- Write-up

# **III. Applets**

**By Bennett Lessard**

Physics IQP

# My Goals

- Advance Java Knowledge
- Produce Applets For Web
	- Assisting Applets
	- Simulation Applets
- Explanatory Text Surrounding Applets
- Why Use Applets?
	- One Applet Can Be Applied To Many Areas

# Applets Created

- Assisting Applets
	- Greek Letters
		- Upper Case and Lower Case
	- Powers of Ten
		- 3 Different Applets
	- Statistical Analysis Tool
- Simulation Applets
	- Projectile Motion
	- Collisions
	- Hooke's Law

### Greek Letters

- Upper and Lower Case
- Various Uses of Greek Letters

Applet

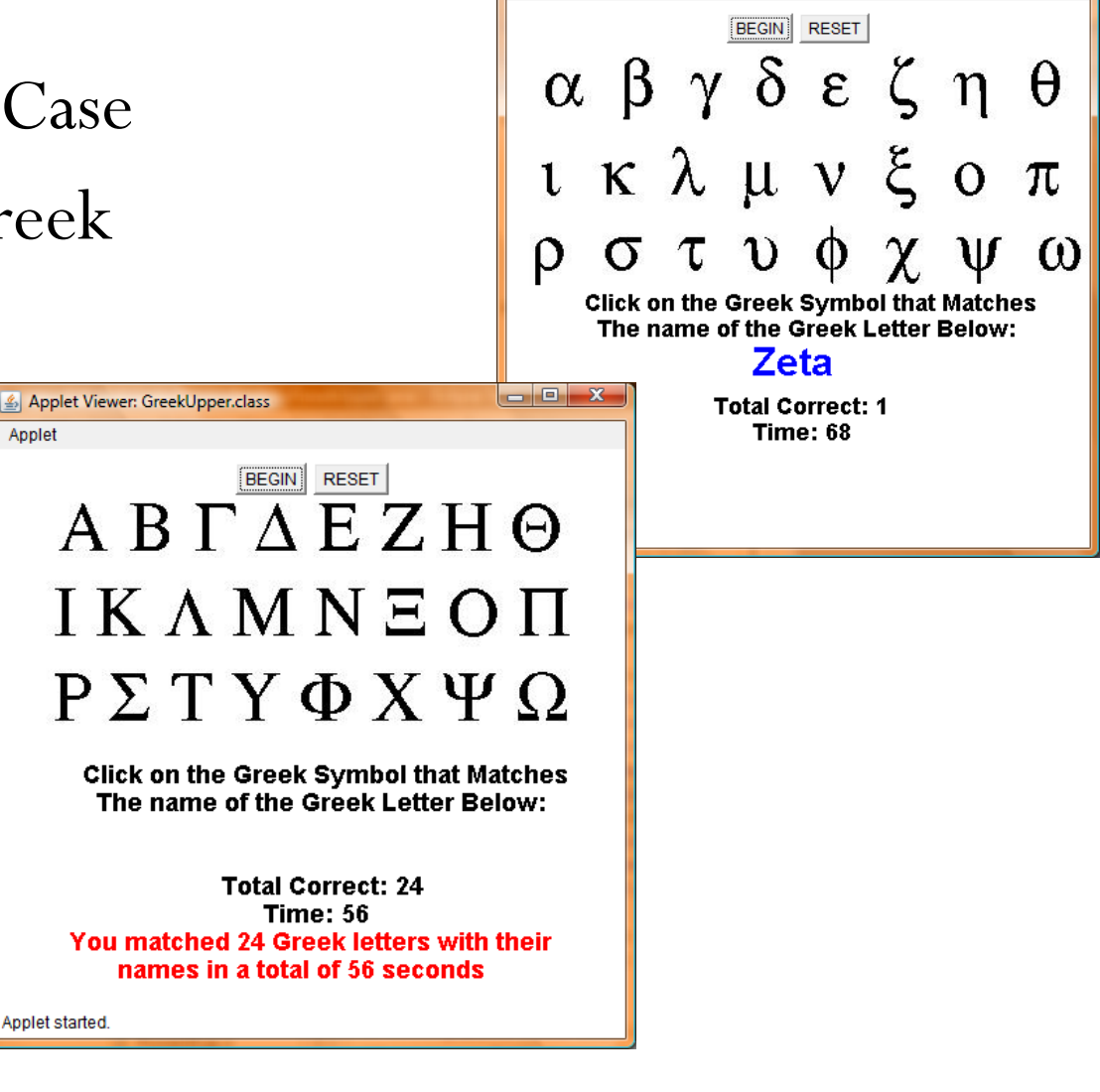

Applet Viewer: GreekLower.class

Applet

 $| x$ 

# Powers of 10

#### • 3 Versions

Kilograms to Microfarads

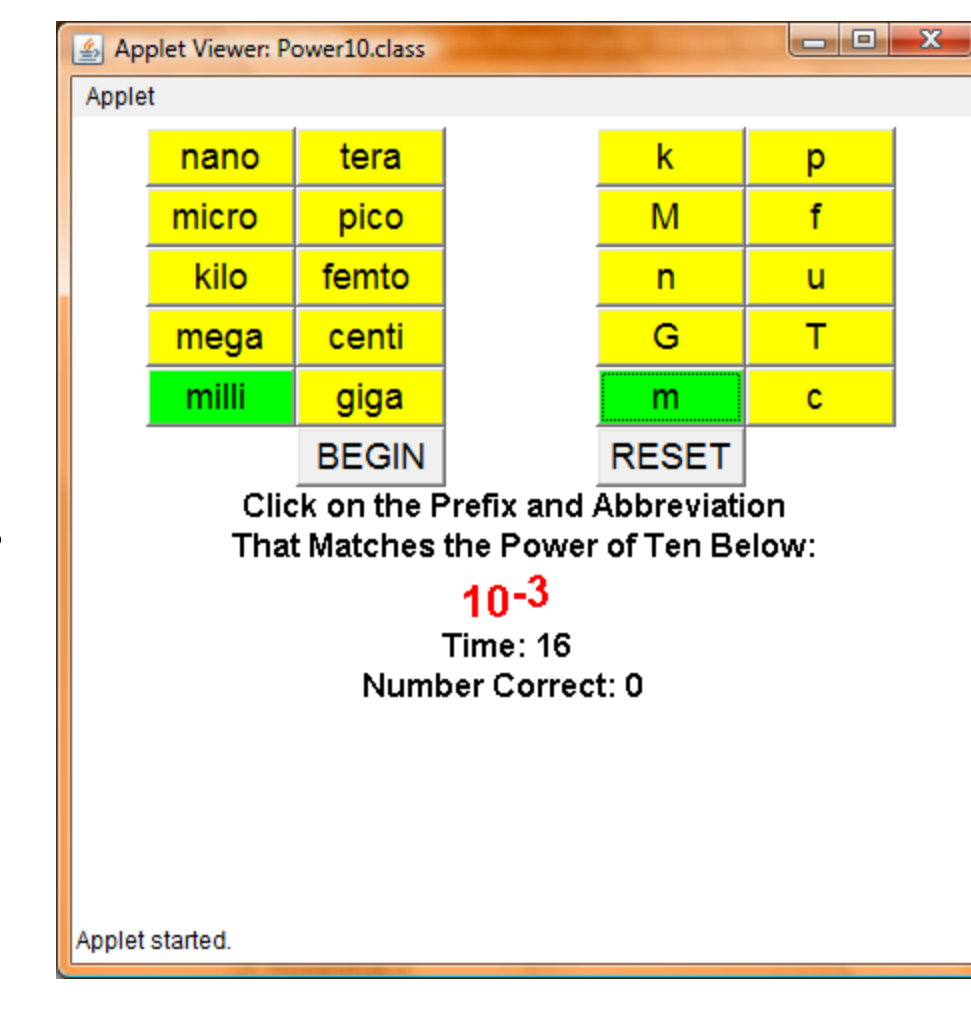

# Statistical Analysis Tool

- User Enters Data
- Standard Deviation
- Mean, Max, Min, Number of Terms
- Plots Data, Auto Scaling
- Histogram Capabilities

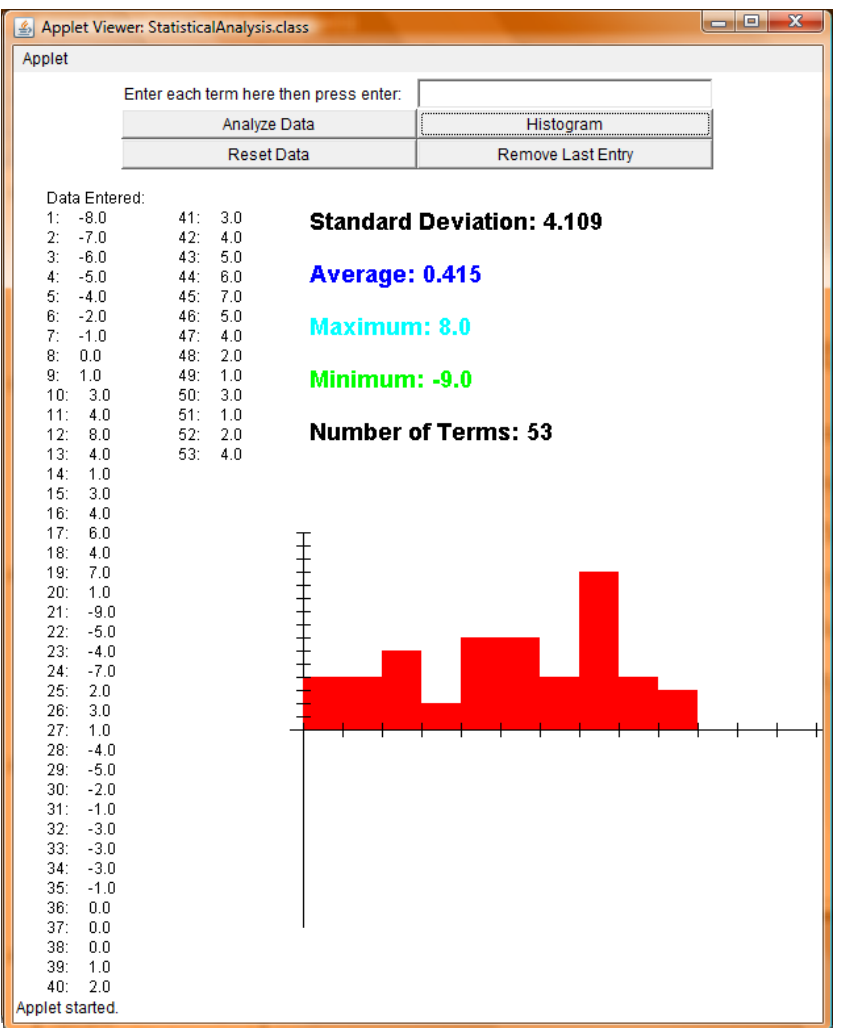

# Projectile Motion

- Simulates Projectile Motion
- User Enters Velocities and Height
- Max Height
- Time in Air
- Position Readings

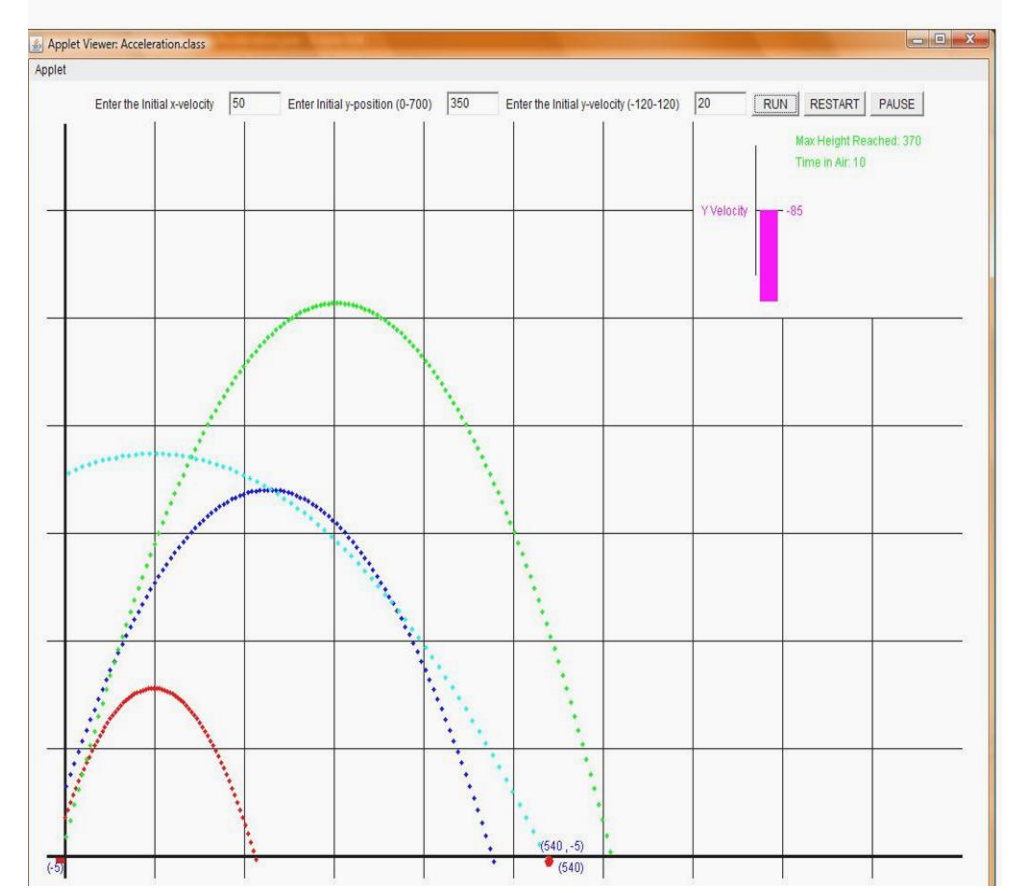

# **Collision**

- Elastic Collisions
- Physics Equations
- Objects size
- Velocity Graph

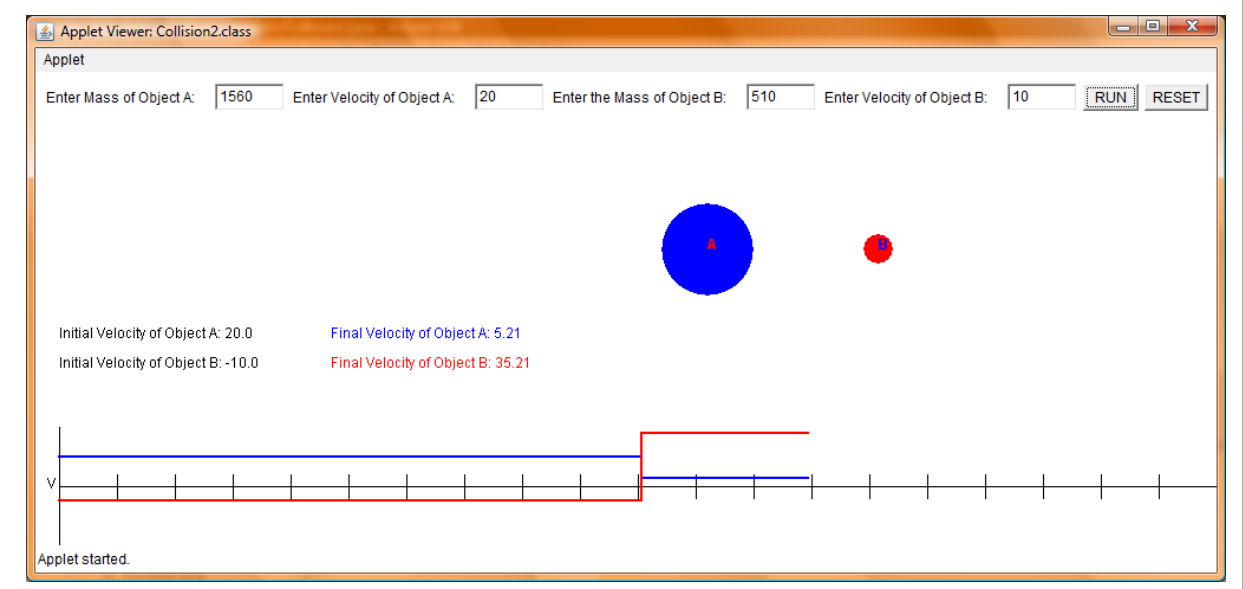

# Hooke's Law

#### Calculates Spring Constant

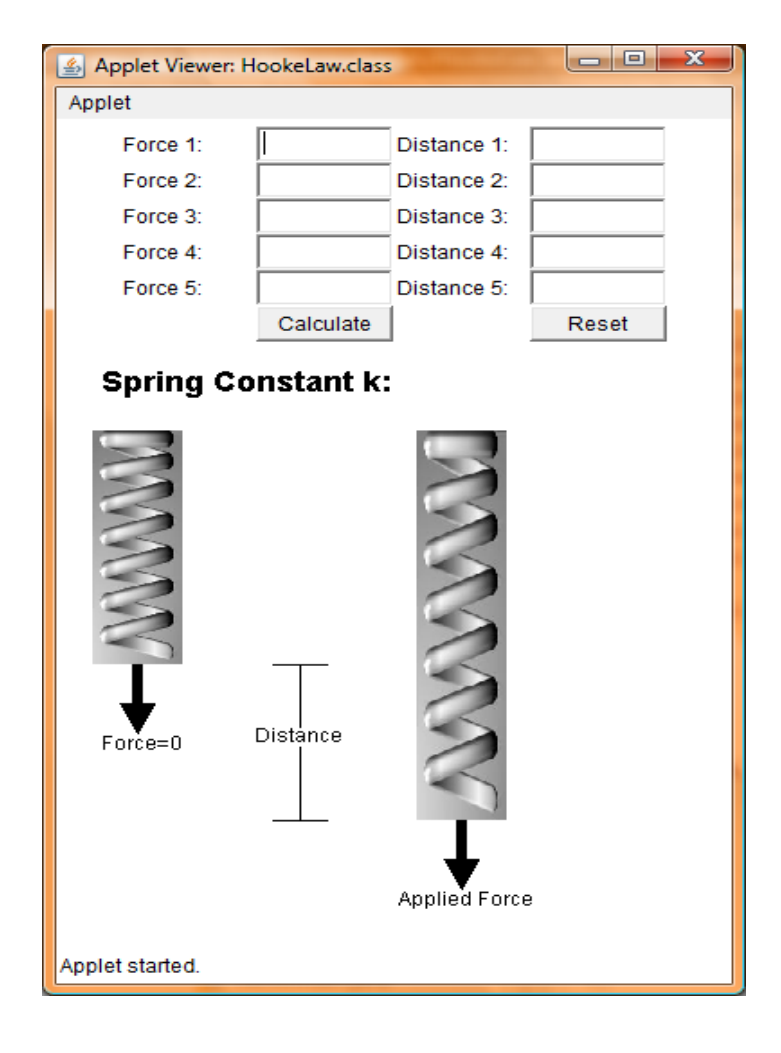

#### Available Online At…

http://www.wpi.edu/Academics/Depts/Physics/Courses/Labs/Physlets.html

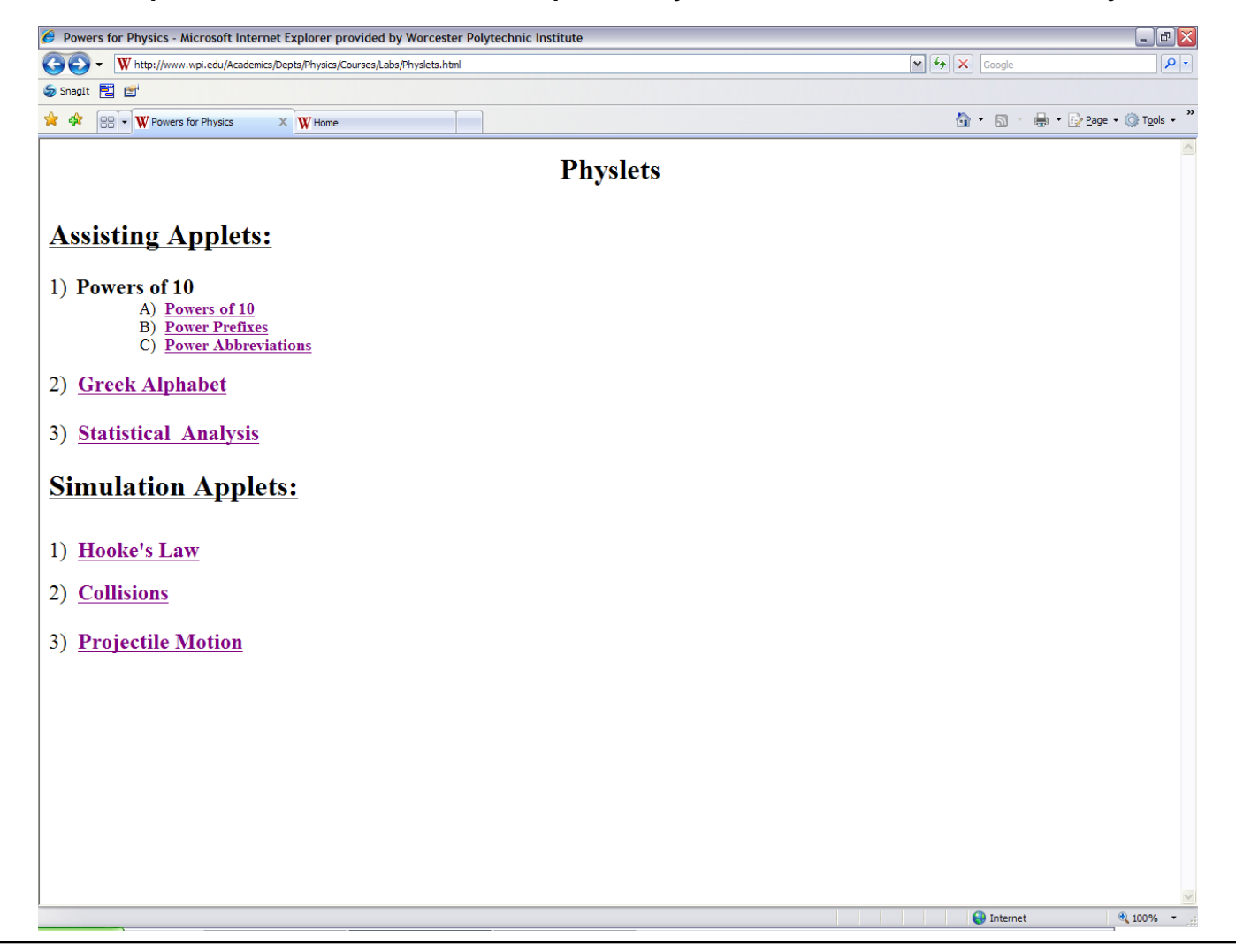

# Going Forward

- Specific to created applets
	- Projectile Motion
	- Collision
	- Statistical Analysis Tool
- Other Applet Ideas
	- Significant Digits
	- Unit Conversion
	- Physics Topics
- Web Development

# **IV. Energy Lab**

#### **Konrad Perry**

Physics IQP

# My Goals

- Portray energy in a new light
- Excite Incoming Freshman
- Involve students
- Complement classroom learning

# Hot Wheels Energy Lab

- Attempted Experiments
	- Photogates
	- Collision -- X
	- Force Sensor
	- Launch/Jump -- X
- Chosen Experiments
	- Photogates
	- Force Sensor

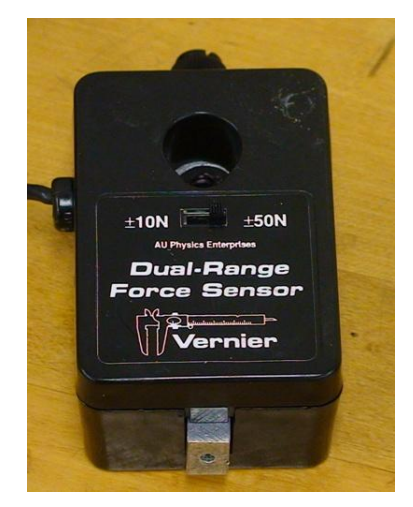

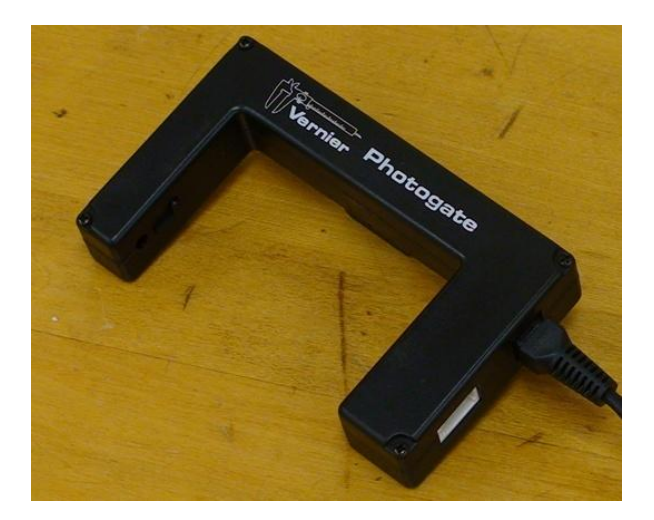

### Photogate Experiment

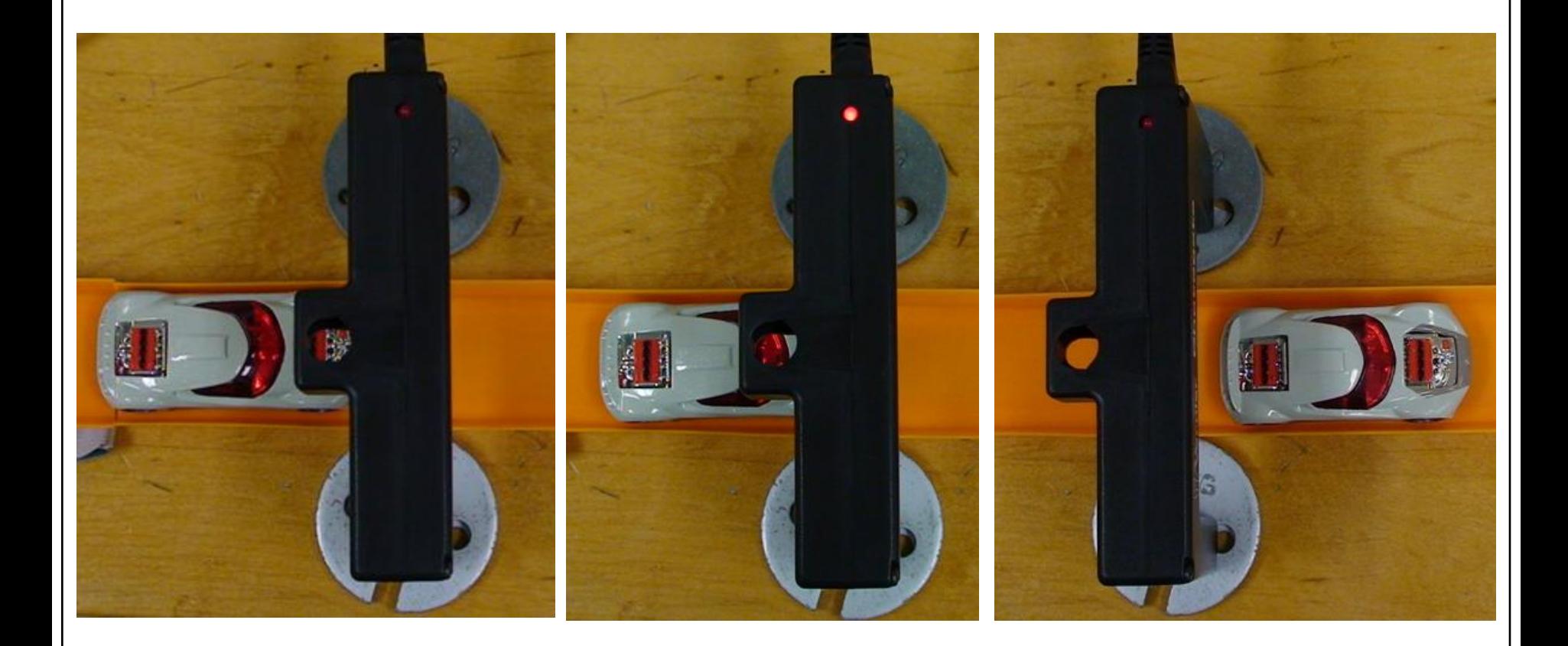

# Force Sensor Experiment

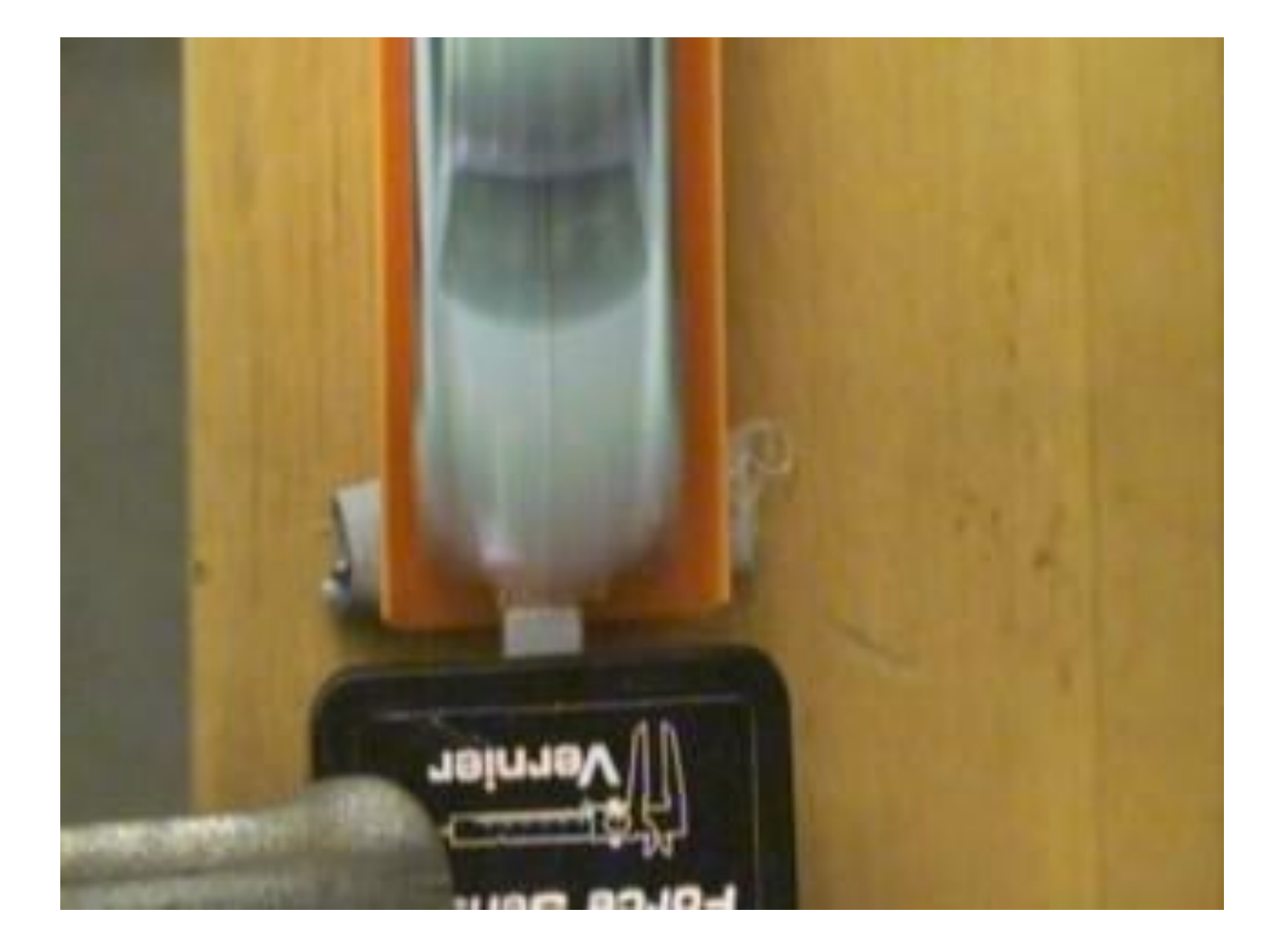

### Lab Procedure

- Setup ·
- Photogate Experiment
- Force Sensor Experiment
- Data Sheet
- Lab Worksheet

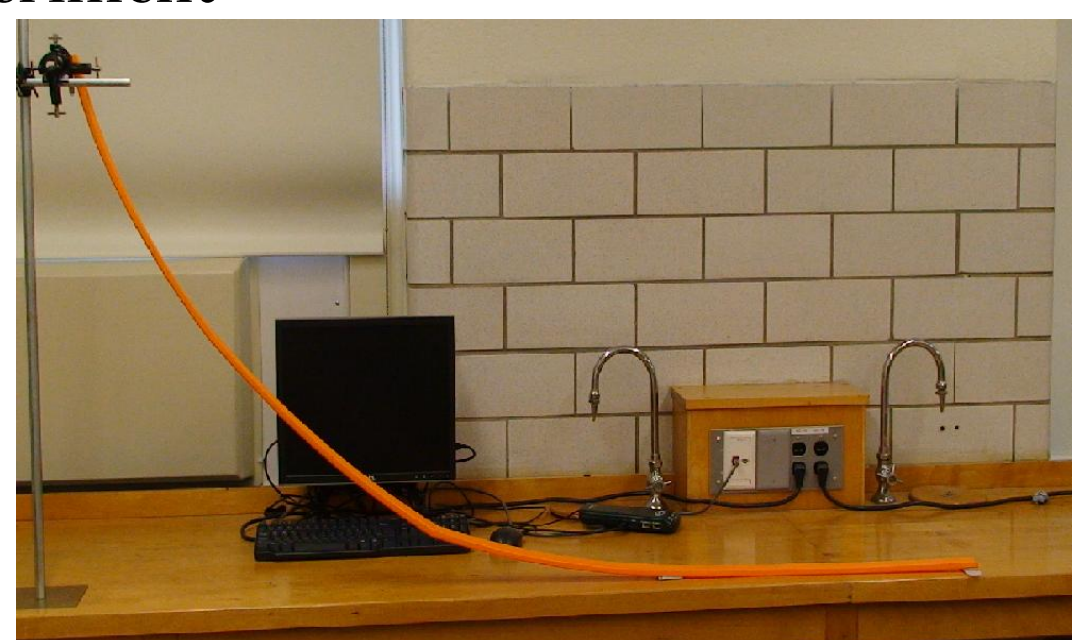

### Lab Procedure

- Setup
- Photogate Experiment -
- Force Sensor Experiment
- Data Sheet
- Lab Worksheet

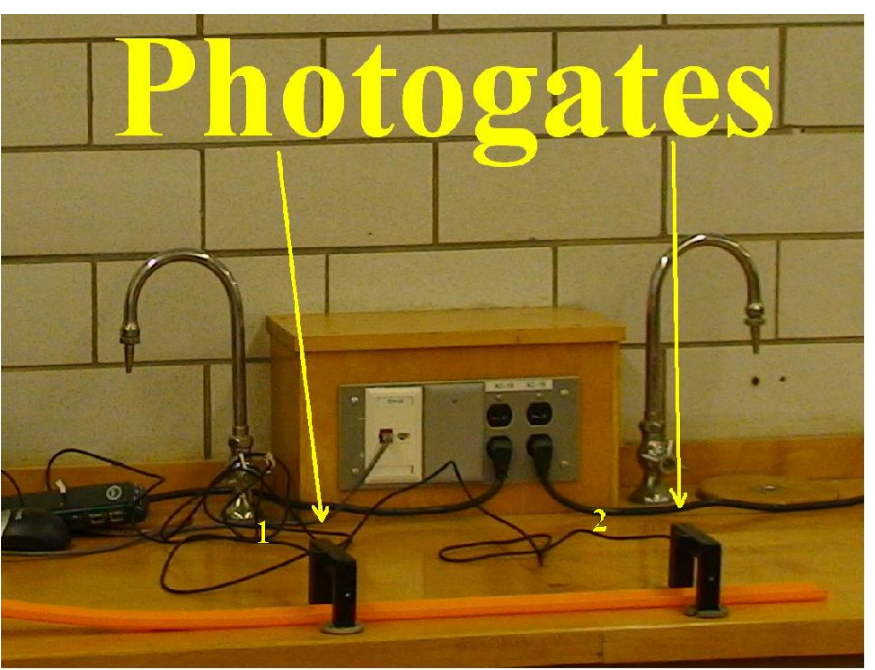

#### Lab Procedure

- Setup
- Photogate Experiment
- Force Sensor Experiment -
- Data Sheet
- Lab Worksheet

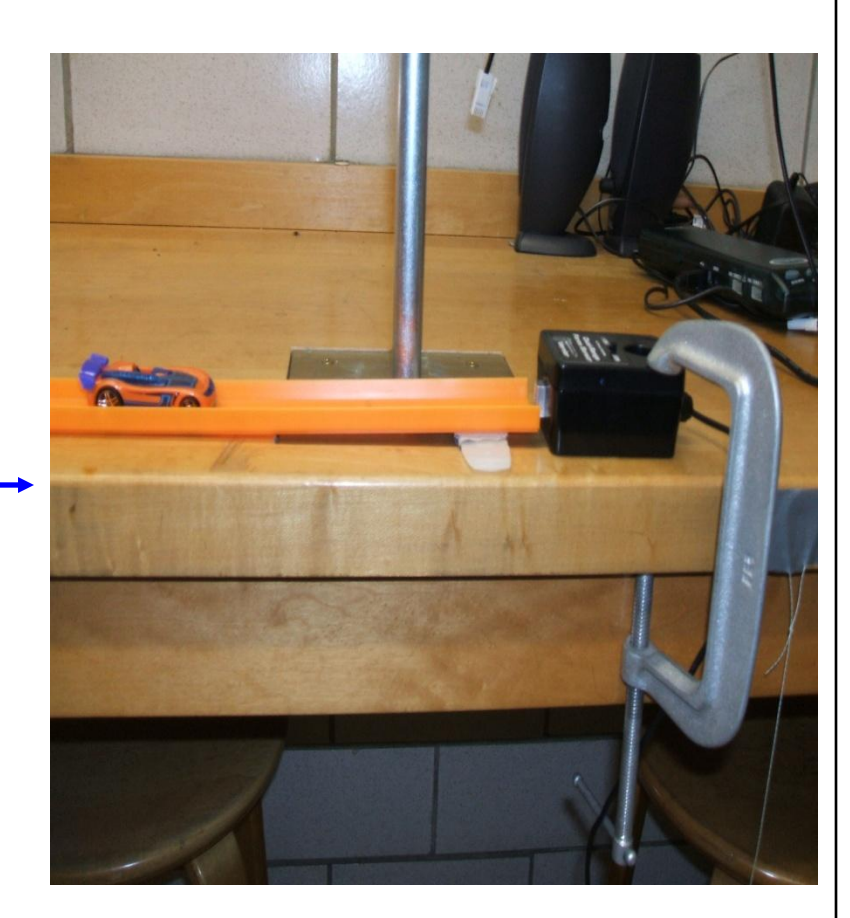

### Data: Photogate

| $1st$ Height: 35 cm |                  |                  | Expected Velocity (m/s): 2.619 |                  |
|---------------------|------------------|------------------|--------------------------------|------------------|
| Photogate           | Trial 1 Velocity | Trial 2 Velocity | Trial 3 Velocity               | Average          |
|                     | (m/s)            | (m/s)            | (m/s)                          | Velocity $(m/s)$ |
|                     | 2.544            | 2.532            | 2.524                          | 2.533            |
|                     | 2.500            | 2.469            | 2.483                          | 2.485            |

2<sup>nd</sup> Height: 45 cm

Expected Velocity (m/s): 2.968

| Photogate | Trial 1 Velocity<br>(m/s) | Trial 2 Velocity<br>(m/s) | Trial 3 Velocity<br>(m/s) | Average<br>Velocity $(m/s)$ |  |
|-----------|---------------------------|---------------------------|---------------------------|-----------------------------|--|
|           | 2.788                     | 2.845                     | 2.816                     | 2.816                       |  |
|           | 2.751                     | 2.796                     | 2.686                     | 2.744                       |  |

3rd Height: 55 cm

Expected Velocity (m/s): 3.283

| Photogate | Trial 1 Velocity | Trial 2 Velocity | Trial 3 Velocity | Average          |
|-----------|------------------|------------------|------------------|------------------|
|           | (m/s)            | (m/s)            | (m/s)            | Velocity $(m/s)$ |
|           | 3.172            | 3.168            | 3.162            | 3.167            |
|           | 3.106            | 3.100            | 3.095            | 3.100            |

# Relationship

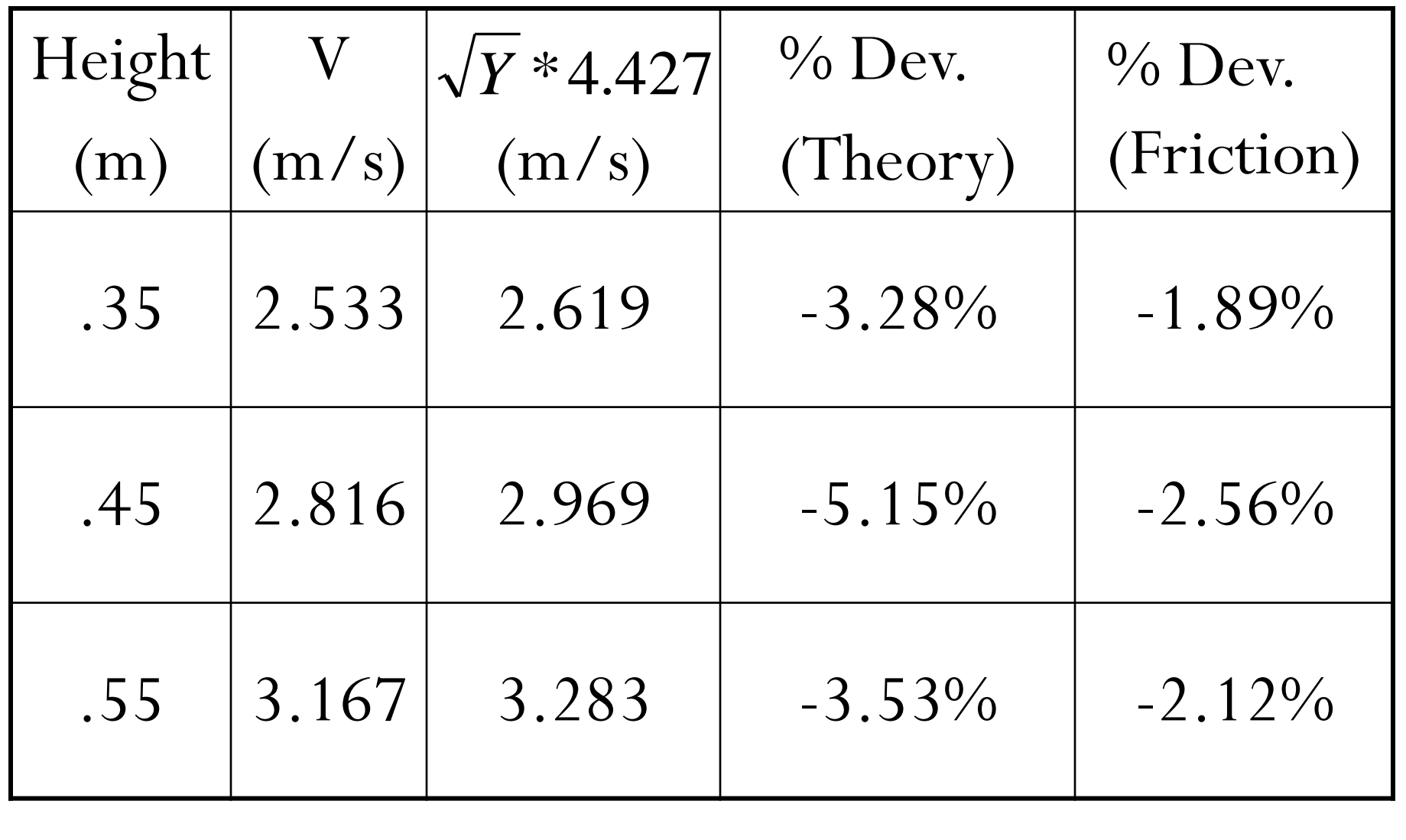

### Data: Force Sensor

Mass of Car (kg): .0343

Length of Car: .075m

1<sup>st</sup> Height

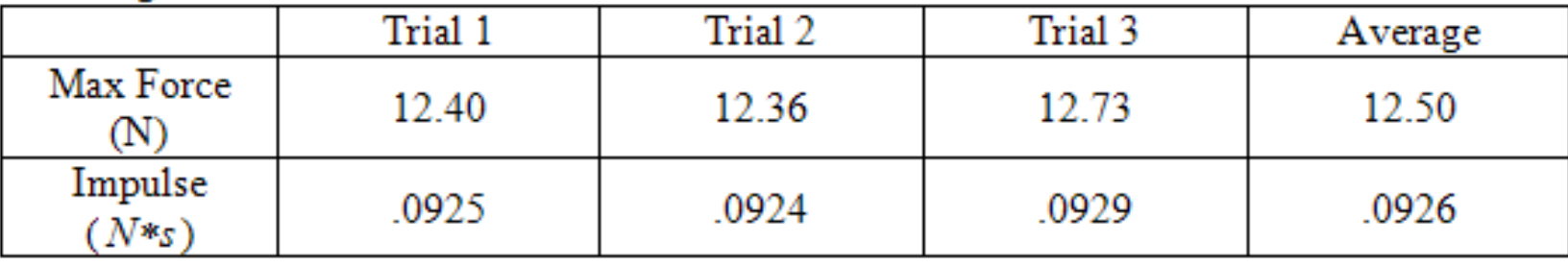

Expected Impulse ( $N*s$ ): .0898

 $2<sup>nd</sup> Heicht$ 

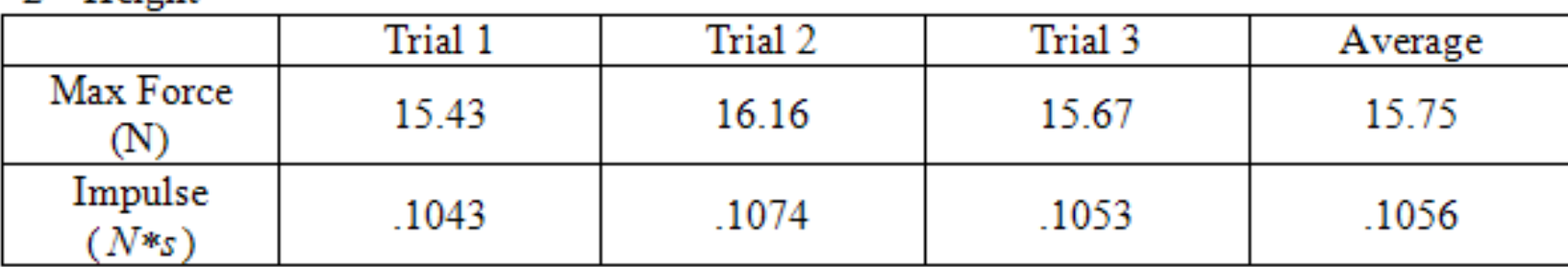

Expected Impulse  $(N*s)$ : .1019

3rd Height

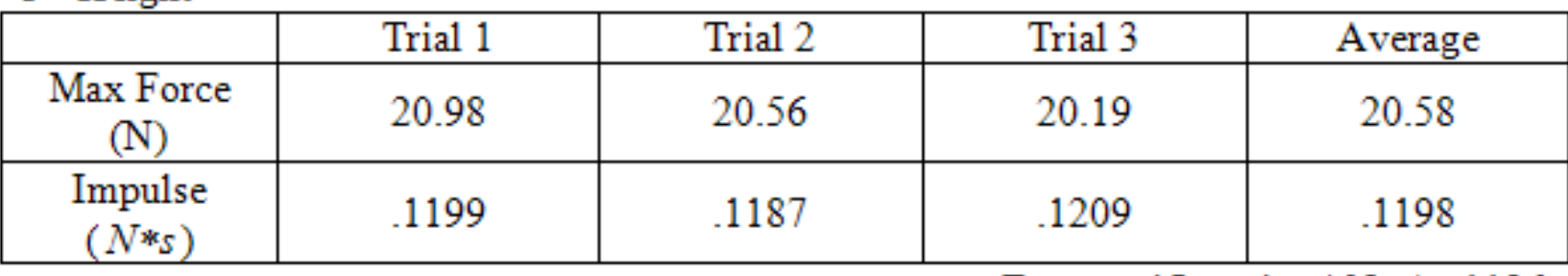

Expected Impulse  $(N*s)$ : .1126

# Difficulties in Experimentation

- Force Sensor Issues
- Data Sampling Rates
- Time Constraints
- Equations

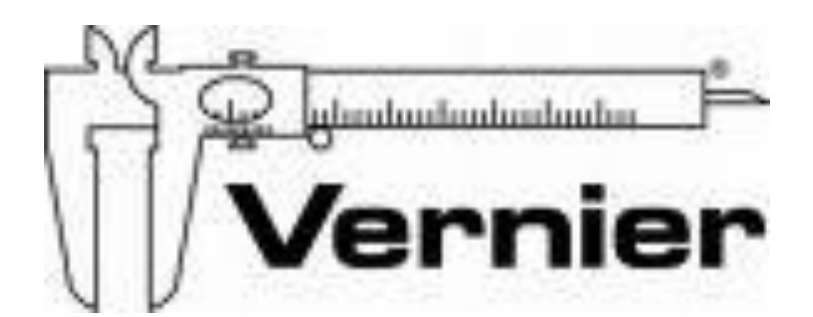

# Going Forward

- Lessons Learned
- For the Future

# **V. Energy Video**

**By John McGinley**

Physics IQP

# My Goals

- Provide an additional tool for learning
- Excite students
- Helpful demonstration of labs

## The Video

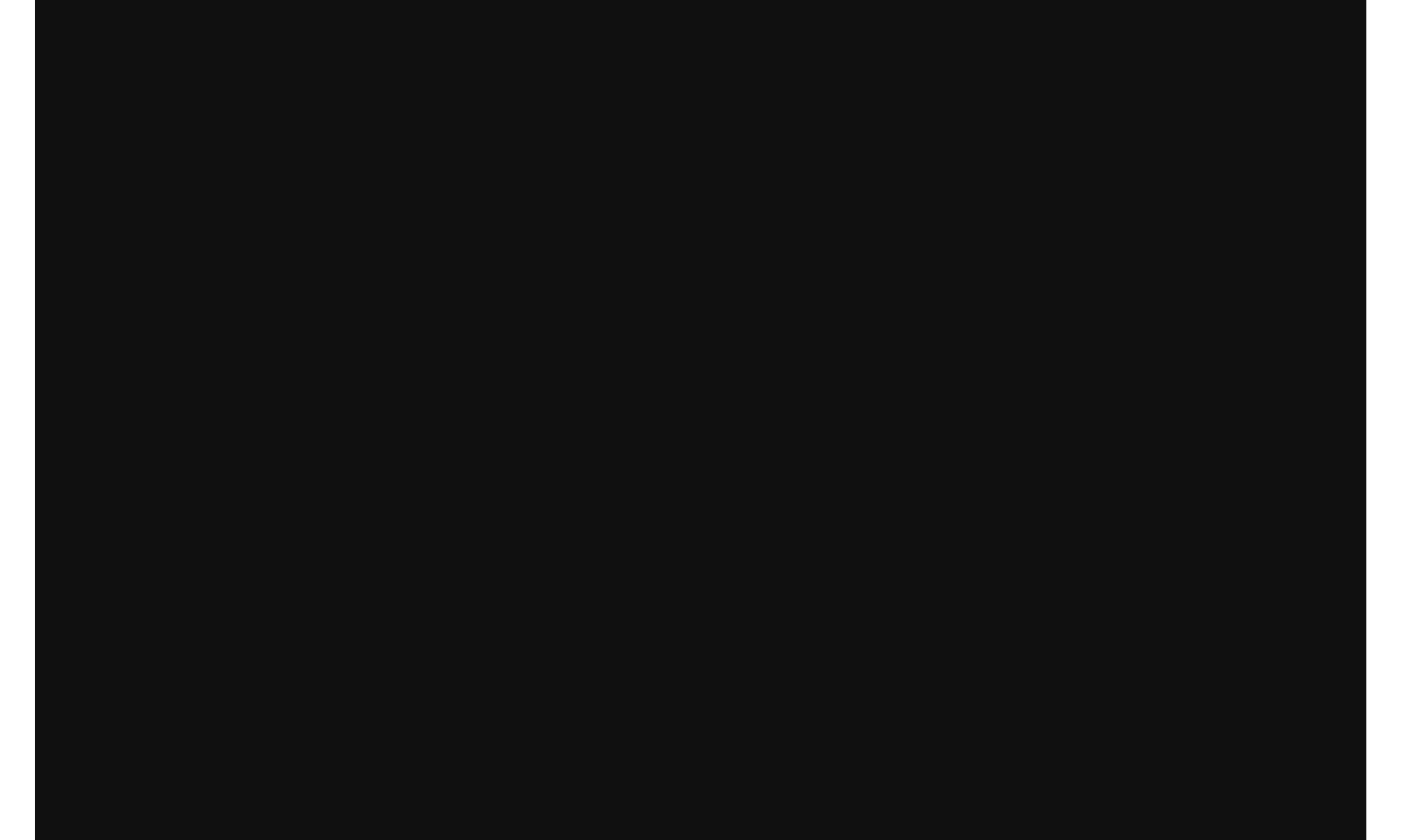

# Part 1 (Introduction)

Attention Grabbing

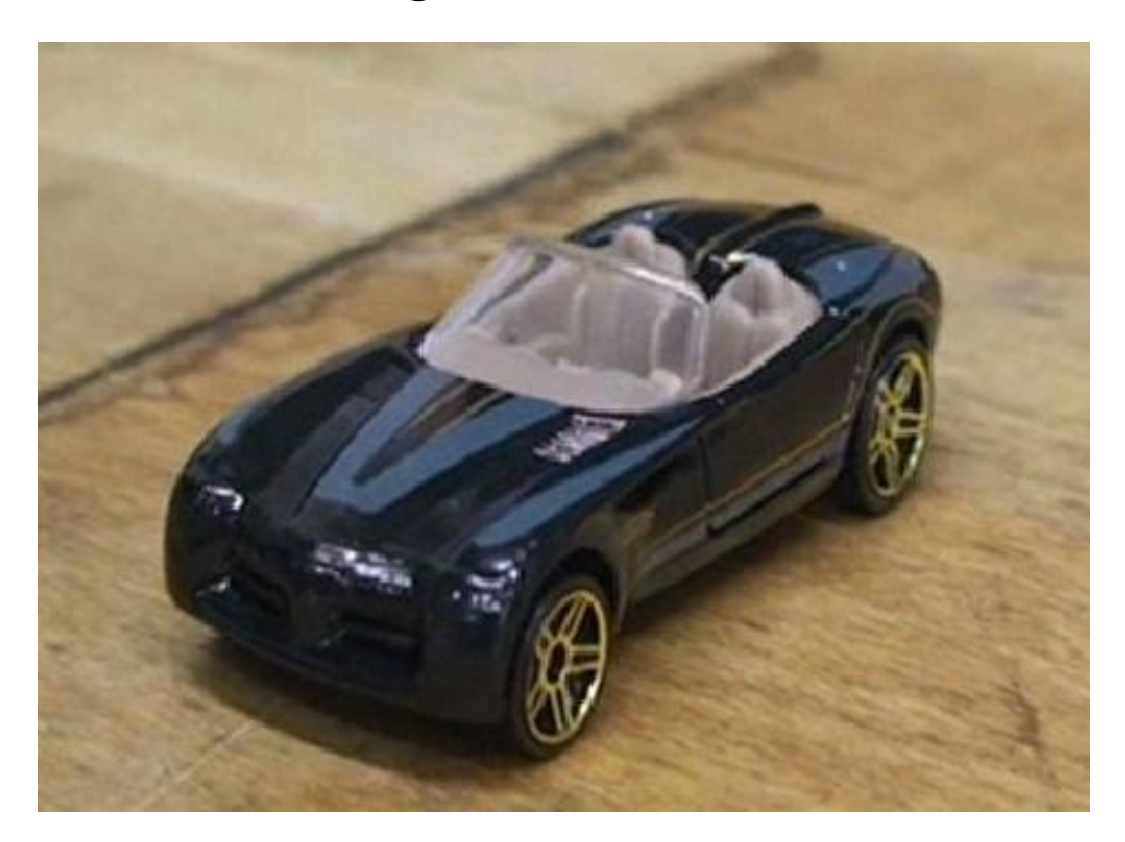

# Part 2 (Materials)

#### Show materials used

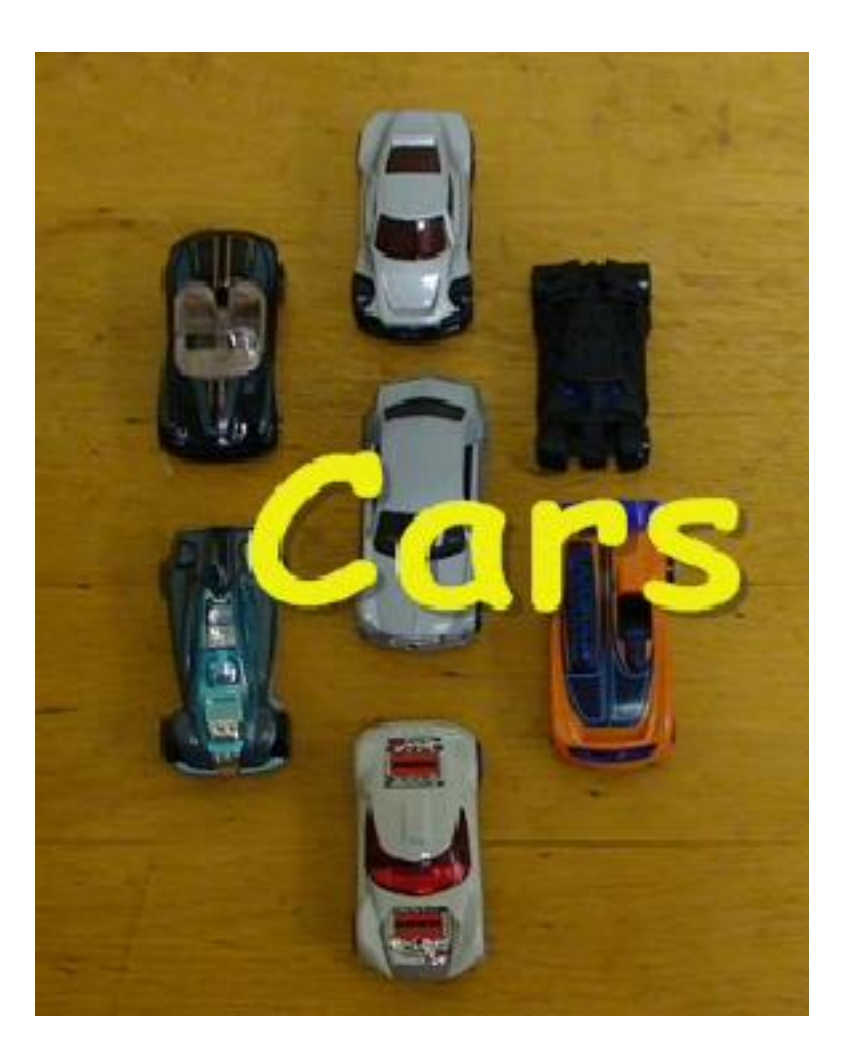

#### Part 3 (Photogate)

Provide a visual aid of the final Photogate setup

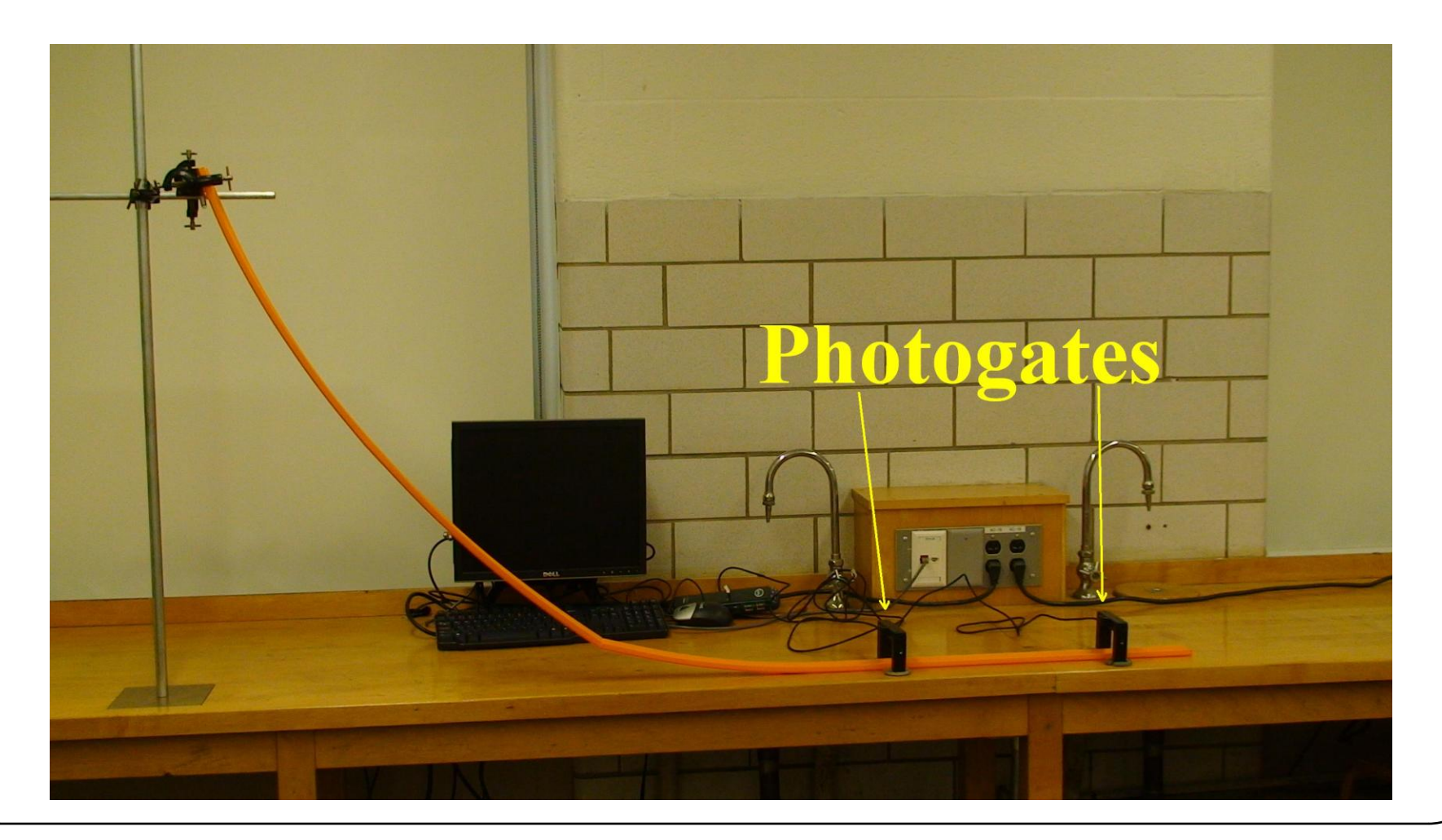

### Part 4 (Force Sensor)

Provide a visual aid of the final force sensor setup

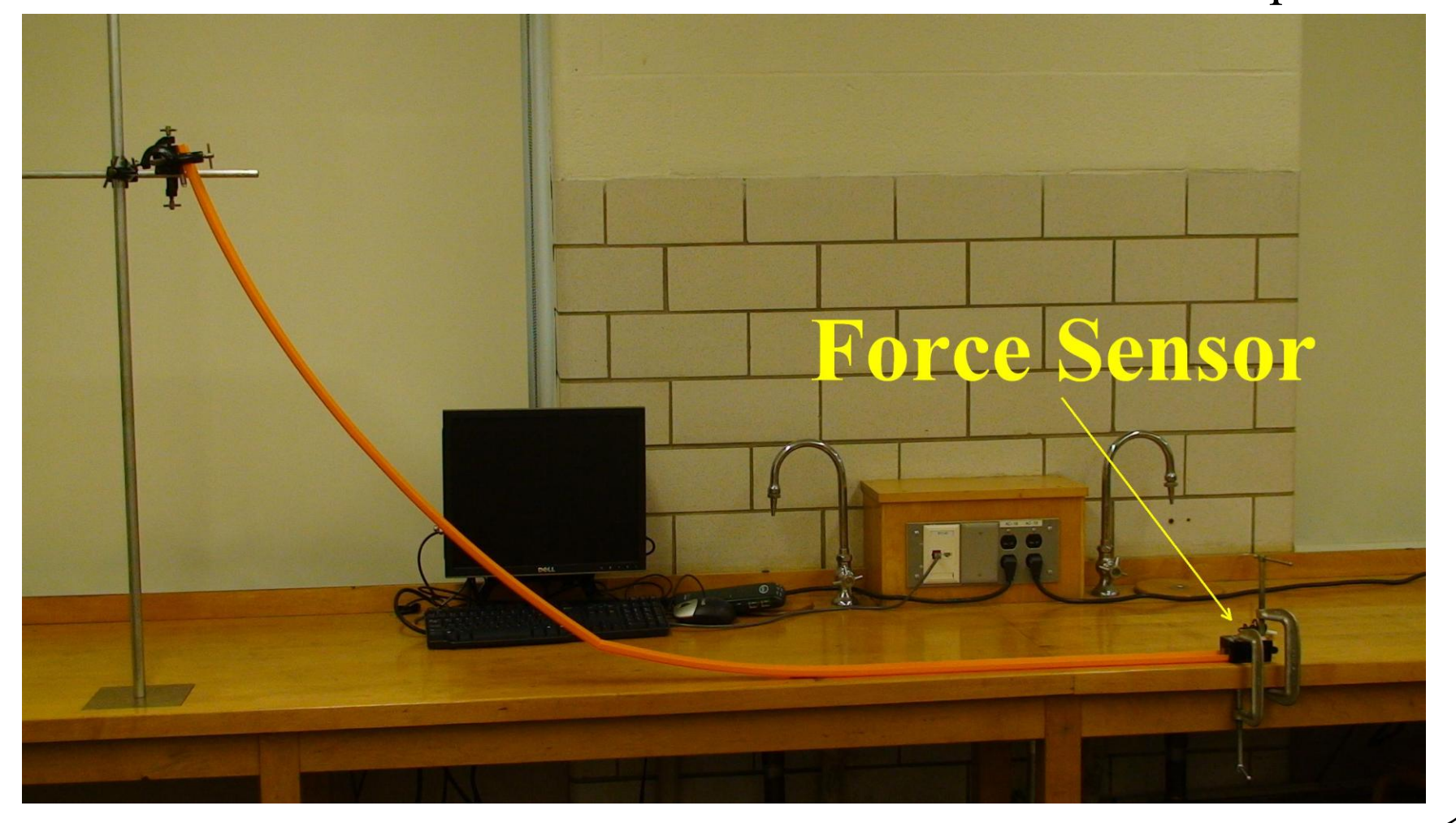

# Part 5 (Conclusion)

 Leave the students interested

![](_page_44_Picture_2.jpeg)

# Going Forward

- Lessons learned
- Present material in several ways
- Create videos for other lab experiments

#### **VI. Overall Conclusion**

**By Bennie Jones**

Physics IQP

# My Part

- Organizational team-manager
- Head critique
- Unbiased experiment and applet evaluator
- Editor and moderator

### **Conclusions**

- Beginning feelings about Physics labs
- Ran through trials several times
	- Reworked, reworded, sharpened and shined
- Ending feelings about Physics lab

# Going Forward

- Sample crowd
- Conduct surveys
- Implementation in classroom

![](_page_50_Picture_0.jpeg)

http://www.tuition.com.hk/pics/Physics-GCSE.jpg